# **Total Video Audio Converter крякнутая версия With Key Скачать [32|64bit] [2022-Latest]**

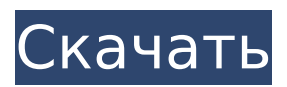

## **Total Video Audio Converter Free X64**

Total Video Audio Converter — это интуитивно понятная программа, которая позволяет вам декодировать большое количество форматов медиафайлов и сохранять данные на вашем компьютере в виде файла выбранного типа. Программное обеспечение простое в использовании, поддерживает пакетное преобразование файлов и способно выполнять несколько других функций при преобразовании ввода. Пакетное преобразование большого количества форматов файлов Total Video Audio Converter — сложное приложение, которое поддерживает сотни типов входных файлов и способно одновременно конвертировать пакеты файлов. Вы можете легко загружать нужные медиафайлы из папок или импортировать весь каталог и позволить программному обеспечению фильтровать документы, которые оно поддерживает. Вы можете выбрать формат вывода в меню слева. Программное обеспечение может конвертировать все файлы в списке в указанный формат: видео, аудио, анимированные изображения, фильмы HD (H.264 AVC или H.265 HEVC) или последовательности изображений. Кроме того, вы можете легко конвертировать файлы в медиафайлы, совместимые с мобильными устройствами, включая телефоны Android, планшеты или iPhone. Вы можете создавать и настраивать списки выходных форматов, в которые следует включать ваши любимые варианты. Встроенное редактирование видео и аудио Total Video Audio Converter имеет ряд дополнительных функций, помимо преобразования, таких как объединение выходных файлов, обрезка мультимедиа, деинтерлейсинг видео/изображений, поворот/переворот изображения, обрезка видео или включение поддержки HD-видео с разрешением до 4K. Кроме того, вы можете исправить рассинхронизацию звука, указать, какой аудиопоток обрабатывать (если их несколько), включить многопоточное преобразование или отрегулировать выходную громкость. Вы можете изменить или сохранить тег ID3 файлов, если он доступен, а также изменить дату и время. Другие настройки, которые можно сделать/изменить, касаются видео/аудиокодека, битрейта, частоты дискретизации, кадров, размера или аудиоканалов. Надежное многофункциональное приложение Total Video Audio Converter удобен в использовании и позволяет вам контролировать множество настроек процесса.Он может выполнять несколько других задач одновременно с преобразованием, например, объединять файлы, обрезать, обрезать или изменять качество. Более того, когда начинается конвертация, на экране появляется диалоговое окно, информирующее вас о ходе выполнения задачи. Чтобы предоставить вам лучший сервис, веб-сайт использует файлы cookie. Продолжая просматривать этот веб-сайт, вы соглашаетесь на использование файлов cookie. Для получения дополнительной информации о том, как мы используем файлы cookie, ознакомьтесь с нашей политикой использования файлов cookie.

# **Total Video Audio Converter Crack + With License Key [Updated] 2022**

Total Audio Converter — удобная программа, позволяющая создавать настраиваемый аудиокаталог медиафайлов, редактировать их и сохранять данные на свой компьютер в виде аудиофайлов нужного вам формата. Total Audio Converter поддерживает более 45 типов файлов, включая MP3, WMA, AC3, AIFF, ALAC, WAV, Vorbis, FLAC и многие другие. Пакетное преобразование большого количества форматов файлов Total Audio Converter — сложное приложение, которое поддерживает сотни типов входных файлов и способно конвертировать пакеты файлов одновременно. Вы можете легко загружать нужные медиафайлы из папок или импортировать весь каталог и позволить программному обеспечению фильтровать документы, которые оно поддерживает. Вы можете выбрать формат вывода в меню слева. Программное обеспечение может конвертировать все файлы в списке в указанный формат: аудио, анимированные изображения, HD-фильмы (H.264 AVC или H.265 HEVC) или последовательности изображений. Кроме того, вы можете легко конвертировать файлы в

медиафайлы, совместимые с мобильными устройствами, включая телефоны Android, планшеты или iPhone. Вы можете создавать и настраивать списки выходных форматов, в которые следует включать ваши любимые варианты. Встроенное редактирование видео и аудио Total Audio Converter имеет ряд дополнительных функций, помимо преобразования, таких как объединение выходных файлов, обрезка мультимедиа, деинтерлейсинг видео/изображений, поворот/переворот изображения, обрезка видео или включение поддержки HD-видео с разрешением до 4K. Кроме того, вы можете исправить рассинхронизацию звука, указать, какой аудиопоток обрабатывать (если их несколько), включить многопоточное преобразование или отрегулировать выходную громкость. Вы можете изменить или сохранить тег ID3 файлов, если он доступен, а также изменить дату и время. Другие настройки, которые можно сделать/изменить, касаются видео/аудиокодека, битрейта, частоты дискретизации, кадров, размера или аудиоканалов. Надежное многофункциональное приложение Total Audio Converter удобен в использовании и позволяет вам контролировать множество настроек процесса.Он может выполнять несколько других задач одновременно с преобразованием, например, объединять файлы, обрезать, обрезать или изменять качество. Более того, когда начинается конвертация, на экране появляется диалоговое окно, информирующее вас о ходе выполнения задачи. Описание Total Audio Converter: Total Video Converter — это интуитивно понятная программа, которая позволяет вам декодировать большое количество форматов медиафайлов и сохранять данные на вашем компьютере в качестве выбранного типа файла. 1709e42c4c

# **Total Video Audio Converter Crack + With Full Keygen [2022]**

Total Image Converter — программа, которая может как конвертировать изображения (JPG, PNG, BMP, GIF), так и создавать их. Его основная задача — выполнить выбранное действие для каждого изображения, найденного в указанном каталоге и списках. Программа поддерживает загрузку нескольких файлов и списков. Создание и преобразование изображений Total Image Converter — это оптимизированное решение для создания и преобразования изображений. Программа удобна в использовании и предлагает большое количество простых опций. Вы можете указать каталог, в который файлы должны быть преобразованы, и выбрать желаемый выходной формат. Например, если вы хотите преобразовать файлы в формат PNG, вы можете сделать это, выбрав формат из списка. Программное обеспечение способно выполнять несколько дополнительных функций, помимо создания и преобразования изображений. Вы можете обрезать изображения, заполнять ими весь экран и удалять лишние пробелы. Более того, вы можете сделать несколько изображений в одном каталоге одним документом, а также объединить несколько изображений в один документ. Кроме того, вы можете вращать или переворачивать изображения, делать их прозрачными, настраивать размер или менять их цвета. Пакетное преобразование для нескольких форматов изображений Программное обеспечение поддерживает преобразование серии изображений во множество форматов. Если у вас есть большое количество файлов, которые вы хотите преобразовать, вы можете легко сделать это, перетащив список файлов в окно Total Image Converter. Программное обеспечение может обрабатывать все выбранные изображения одновременно и создавать выходной файл. При выборе выходного формата вы можете выбрать JPG, BMP, PNG, GIF и другие форматы изображений. Программное обеспечение может выполнять пакетное преобразование для множества форматов в одном и том же каталоге. Вы можете вывести преобразованные изображения в папку, и она сохранит их там автоматически. Создание изображений из нескольких источников Помимо создания новых изображений, вы также можете использовать Total Image Converter для извлечения изображений из сжатых архивов.Процесс работает с любым из следующих форматов: ZIP, RAR, TGZ, TAR, 7z, ARC, ACE, ARJ, ARS, BZ2, CAB, CHM, CPIO, DMG, EBZ, HFS, HPF, ISO, JAR, LZO, LZH, LZMA, LZMA2, NLZ, NSIS, O, OA, OBM, OMV, PE, PEM, PK, PMA, QT, RAM, SAP, SPL, SR2, SIT, TAR, TXT, U, VHD

#### **What's New In Total Video Audio Converter?**

Total Video Audio Converter — это многофункциональное приложение, которое позволяет конвертировать пакеты файлов или отдельные аудио- и видеофайлы в несколько форматов или сохранять данные на свой компьютер. Инструмент позволяет обрабатывать большое количество форматов файлов, включая видео, аудио, анимированные изображения, HDфильмы (H.264 AVC или H.265 HEVC) или последовательности изображений, а если видеофайл находится в контейнере, вы можете выбрать контейнер. Вы можете легко конвертировать видео, аудио или последовательности изображений или выбрать формат вывода в меню слева. Пакетное преобразование большого количества форматов файлов Total Video Audio Converter — сложное приложение, которое поддерживает сотни типов входных файлов и способно одновременно конвертировать пакеты файлов. Вы можете легко загружать нужные медиафайлы из папок или импортировать весь каталог и позволить программному обеспечению фильтровать документы, которые оно поддерживает. Вы можете выбрать формат вывода в меню слева. Программное обеспечение может конвертировать все файлы в списке в указанный формат: видео, аудио, анимированные изображения, фильмы HD (H.264 AVC или H.265 HEVC) или последовательности изображений. Кроме того, вы можете легко конвертировать файлы в медиафайлы, совместимые с мобильными устройствами, включая телефоны Android, планшеты или iPhone. Вы можете создавать и настраивать списки

выходных форматов, в которые следует включать ваши любимые варианты. Встроенное редактирование видео и аудио Total Video Audio Converter имеет ряд дополнительных функций, помимо преобразования, таких как объединение выходных файлов, обрезка мультимедиа, деинтерлейсинг видео/изображений, поворот/переворот изображения, обрезка видео или включение поддержки HD-видео с разрешением до 4K. Кроме того, вы можете исправить рассинхронизацию звука, указать, какой аудиопоток обрабатывать (если их несколько), включить многопоточное преобразование или отрегулировать выходную громкость. Вы можете изменить или сохранить тег ID3 файлов, если он доступен, а также изменить дату и время.Другие настройки, которые можно сделать/изменить, касаются видео/аудиокодека, битрейта, частоты дискретизации, кадров, размера или аудиоканалов. Total Video Audio Converter — это многофункциональное приложение, которое позволяет конвертировать пакеты файлов или отдельные аудио- и видеофайлы в несколько форматов или сохранять данные на свой компьютер. Инструмент позволяет обрабатывать большое количество форматов файлов, включая видео, аудио, анимированные изображения, HDфильмы (H.264 AVC или H.265 HEVC) или последовательности изображений, а если видеофайл

### **System Requirements For Total Video Audio Converter:**

Минимум: ОС: Windows 7 (64-разрядная версия) Windows 7 (64-разрядная версия) ЦП: Intel Core i5-2500K или аналогичный Intel Core i5-2500K или аналогичный ОЗУ: 8 ГБ Жесткий диск 8 ГБ: 1 ТБ 1 ТБ GPU: NVIDIA GeForce GT 650M или AMD Radeon HD 7970 NVIDIA GeForce GT 650M или AMD Radeon HD 7970 DirectX: версия 11 Рекомендуемые: ОС: Windows 8.1 (64-битная) Windows 8.1 (64-